**AdapterWatch Crack Download**

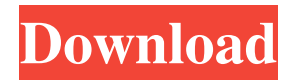

## **AdapterWatch**

Features: – Efficient, intuitive user interface – Easily visualize metrics, information and statistics about network adapters, connections and network settings – Auto-analyzes, filters and compiles all necessary statistics for a single measurement unit – For TCP/UDP and ICMP, shows time spent and rates – For IP addresses, shows if they are active or not – Supports load and renew events for IP addresses – Export metrics to a file in ASCII or CSV format – Free to use – No installation required – Easy to use – Works smoothly – No errors were encountered in the evaluation process Download Screenshot Advantage Price Disadvantage Supports only one instance of each selected network adapter Can monitor your network using just a single instance of the tool May need to close existing programs to work properly Can monitor only a single network adapter at a time Can't detect network disconnection or changes made to the system after the tool has started monitoring Only displays metrics for the selected adapter No detailed network performance data is available in CSV format Download Screenshot This free application is a simplified version of the freeware tool "Network Monitor", which has been discontinued by its creator. Network Monitor's primary purpose was to display and analyze network connection statistics in a visually oriented fashion. It provided for easy-to-use filtering, sorting, batch exporting and a convenient graphical representation. "Network Monitor" is a tool to monitor the current state of network connections and their usage. It displays network connection properties, sets for existing connections and helps with debugging. The application is packed with features that make it a powerful monitoring solution: – Lots of informational and metric properties, all in the form of columns and charts – Filtering based on any of the data types listed below – You can specify the measurement unit for throughput, packet loss and latency. – Customizable dialogs for displaying the dialogs that are related to selected properties – Useful reports, graphs and tables – Easy to use Network Monitor Description: The tool's current version is 4.3. Support: The tool was discontinued by its creator, but can be downloaded and used for free. Download Screenshot This free tool for Microsoft Windows allows you to view and manage IP addresses on a network. It comes with a number of useful features, such as allowing you to assign IP

#### **AdapterWatch [32|64bit] [Latest]**

BT Watcher Pro is a portable software that provides a complete set of tools to watch and monitor various IP traffic on your computer and mobile devices. It monitors all online activities and block those threats that you may not want on your device. It also allows you to monitor, block or unblock IP addresses based on your criteria and the categories that you set up. The tool will work for all the versions of windows. Interface: The interface is very simple. Once you install the application, it shows you a list of traffic monitors and allows you to create or remove them. You can also create a filter to block a particular IP address or range of IP addresses. The filters are set by using a color-coding system. When the traffic of the selected filter is found on the monitored area, the traffic will be highlighted in that color. If the traffic does not match your filter criteria, it will show in a different color. Advantages: 1. Portable - BT Watcher Pro can be moved between devices without the need to install it on your computer. 2. Easy to use - The interface is very simple. Once you install the application, it shows you a list of traffic monitors and allows you to create or remove them. You can also create a filter to block a particular IP address or range of IP addresses. The filters are set by using a color-coding system. When the traffic of the selected filter is found on the monitored area, the traffic will be highlighted in that color. If the traffic does not match your filter criteria, it will show in a different color. 3. Screen recording - You can record screen activities on your monitor when you are busy with some work. You can take notes or even record videos that you may need later. 4. Configurable - You can edit and customize the settings of the tool by using the tools provided by the tool. You can change the setting according to your need and requirement. 5. Multi-language - BT Watcher Pro is available in 11 languages: English, French, German, Spanish, Italian, Dutch, Russian, Polish, Japanese, Korean and Chinese. Category: Other Utilities Price: \$69.95, License: Free File Size: 866.18 KB Advanced Traffic Monitor License Serial Key With Crack Advanced Traffic Monitor Serial Key With Crack Advanced Traffic Monitor works by installing a small monitoring program on your system that will help you track and monitor all of your IP traffic. This software is 77a5ca646e

### **AdapterWatch With Full Keygen For Windows**

- Simple GUI that allows you to monitor your network and other network connections - View sent and received data and the speed - Useful filter options for quickly displaying only the info you need - Separate tabs for network connections, TCP/UDP, IP addresses and ICMP settings - File history for storing all network info - Analyze, copy and export information - Portable application - No components to install - Free to use It's a standalone tool that continuously monitors your computer. Network Monitor constantly watches the network connections of your computer, while displaying the following information: - Sent and received data - The speed - Summary of network connections, TCP/UDP, IP addresses and ICMP statistics You can configure the frequency of the information displayed, as well as add new information to the list. It's compatible with all network adapters, automatically collects data, does not create additional registry entries, does not slow down your computer, and does not consume additional CPU or RAM. Evaluation and conclusion It worked smoothly in our evaluation, without causing the operating system to hang, crash or indicate errors. CPU and RAM usage was low, so it didn't hamper the computer's performance. All in all, Network Monitor comes loaded with practical and easy-to-use options for monitoring your computer. Plus, it's free to use. Network Monitor Description: - It is a standalone tool that continuously monitors your computer - It displays the following information: - Sent and received data - The speed - Summary of network connections, TCP/UDP, IP addresses and ICMP statistics - You can configure the frequency of the information displayed - It doesn't create additional registry entries, doesn't slow down your computer, and doesn't consume additional CPU or RAM - It's compatible with all network adapters - You can set filters to collect only the information you need This tool monitors your computer, displaying: - The speed of all network connections and the average speed - IP addresses, the number of IP addresses assigned, and the number of ports open - ICMP, the number of ICMP messages, the number of Echo requests, the number of Echo responses, and the number of Echo replies - Port and the subnet used, the date and time of the last packet, the source and destination addresses, and the PID (process ID) of the process - The OS of the computer, and the version of the OS -

#### **What's New In AdapterWatch?**

AdapterWatch is an intuitive utility that supplies you with valuable information about your network adapters along with TCP/UDP, IP and ICMP statistics. It enables you to save data to file. Simple GUI for network monitoring Wrapped in a userfriendly interface made from a large window split into four panes for separately viewing information about network cards, TCP/UDP connections, IP addresses, ICMP settings, and general details, the tool automatically analyzes your computer at startup to collect and compile the necessary data. Analyze, copy and export network info The network is continuously monitored, so the displayed information is refreshed as soon as it's updated. You can change the update frequency or disable it, as well as set another measurement unit for sent and received data and speed details. One or more selected entries can be copied to the Clipboard, while all shown details can be saved in a tab-delimited plain text document or HTML report. The IP address can be released and renewed for the selected adapter. Portable application It's wrapped in a single.exe file that can be copied to a preferred location on the disk or to a removable storage unit, in order to directly run AdapterWatch on any PC with as little effort as possible. It doesn't need libraries or components to run, and doesn't add new entries to the system registry. However, it auto-creates a.cfg file on exit to remember your settings. Evaluation and conclusion It worked smoothly in our evaluation, without causing the operating system to hang, crash or indicate errors. CPU and RAM usage was low, so it didn't hamper the computer's performance. All in all, AdapterWatch comes loaded with practical and easy-to-use options for monitoring your network adapters to find out important aspects. Plus, it's free to use. Description: AdapterWatch is an intuitive utility that supplies you with valuable information about your network adapters along with TCP/UDP, IP and ICMP statistics. It enables you to save data to file. Simple GUI for network monitoring Wrapped in a user-friendly interface made from a large window split into four panes for separately viewing information about network cards, TCP/UDP connections, IP addresses, ICMP settings, and general details, the tool automatically analyzes your computer at startup to collect and compile the necessary data. Analyze, copy and export network info The network is continuously monitored, so the displayed information is refreshed as soon as it's updated. You can change the update frequency or disable it, as well as set another measurement unit for sent and received data and speed details. One or more selected entries can be copied to the Clipboard, while all shown details can be saved in a tab

# **System Requirements For AdapterWatch:**

Windows 8.1 - 8.0 64-bit Dual-Core Intel Core i3 @ 2.5GHz or better 4 GB RAM 500 MB free hard disk space 1024 x 768 screen resolution DirectX 9.0c DirectX DxDiag System Info: DirectX DxDiag is a tool designed to help administrators and end users quickly diagnose DirectX® graphics driver problems in Microsoft Windows® systems. It allows you to check the status and latest version of DirectX and the hardware and software requirements for each version of DirectX installed

[https://hissme.com/upload/files/2022/06/2WxZsjft2s8isbXz84HY\\_06\\_342b517ab973452da04b4d2d67414e5b\\_file.pdf](https://hissme.com/upload/files/2022/06/2WxZsjft2s8isbXz84HY_06_342b517ab973452da04b4d2d67414e5b_file.pdf)

<https://thecryptobee.com/wp-content/uploads/2022/06/chrros.pdf>

<https://macroalgae.org/portal/checklists/checklist.php?clid=7325>

[https://social.arpaclick.com/upload/files/2022/06/zZd8PS4UXbVZo412yLYZ\\_06\\_85c8c88e251d12cf3f216927977efc42\\_file.p](https://social.arpaclick.com/upload/files/2022/06/zZd8PS4UXbVZo412yLYZ_06_85c8c88e251d12cf3f216927977efc42_file.pdf) [df](https://social.arpaclick.com/upload/files/2022/06/zZd8PS4UXbVZo412yLYZ_06_85c8c88e251d12cf3f216927977efc42_file.pdf)

<https://wakelet.com/wake/OIsAZ32oDlaHWK3RDLeVB>

<https://zueri6.ch/wp-content/uploads/2022/06/winnkeil.pdf>

[https://codingbin.com/wp-content/uploads/2022/06/La\\_Corda\\_d\\_039Oro\\_icons.pdf](https://codingbin.com/wp-content/uploads/2022/06/La_Corda_d_039Oro_icons.pdf)

[https://blogup.in/upload/files/2022/06/641s9CPHysrttUdwm6Hy\\_06\\_342b517ab973452da04b4d2d67414e5b\\_file.pdf](https://blogup.in/upload/files/2022/06/641s9CPHysrttUdwm6Hy_06_342b517ab973452da04b4d2d67414e5b_file.pdf) <https://www.beaches-lakesides.com/realestate/proxy-auto-checker-crack-serial-key-free-download-for-windows/> <http://ethandesu.com/?p=1034>